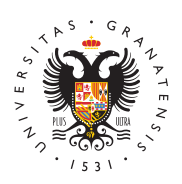

## **UNIVERSIDAD** DE GRANADA

[Facultad](http://fcd.ugr.es/) de [Comunicaci](http://fcd.ugr.es/)ón y [Documenta](http://fcd.ugr.es/)ción

[Cómo acceder a la sede electrónica](http://fcd.ugr.es/informacion/noticias/como-acceder-a-la-sede-electronica-de-la-ugr) de la UGR 25/09/2015

[Estudian](http://fcd.ugr.es/informacion/noticias/estudiantes)tes

Os vamos a facilitar un tutorial para aquellos que realizáis gestiones en la sede electrónica de la [Universidad de G](http://www.ugr.es)ranada

LINK: https://sede.ugr.es/sede/requisitos tecnicos/index.html -> https://sede.ugr.es/sede/requisitos tecnicos/index.html

En el caso de que os de problemas vuestro certificado digital, podéis descargar el programa de autofirma e instalarlo en vuestro ordenador antes de entrar en el procedimiento telemático.

.